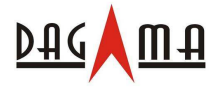

# **GPS Engine Board Manual**

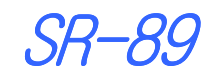

**SiRF Star**Ⅲ

**V 1.1**

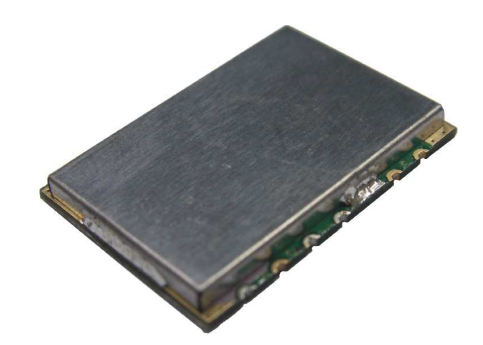

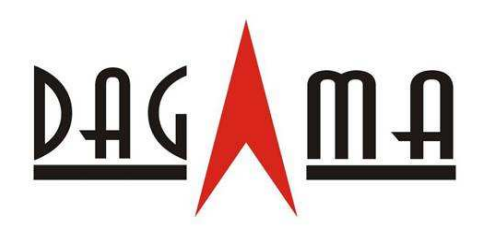

**Made in Taiwan**

2008/08/08

service@dagamagps.com

# www.dagamagps.com

Free service hot-line(for mainland):400-820-1322

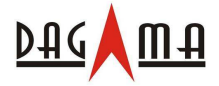

### SR-89 Manual V1.0

**Specifications subject to change without prior notice!**

# **Contents**

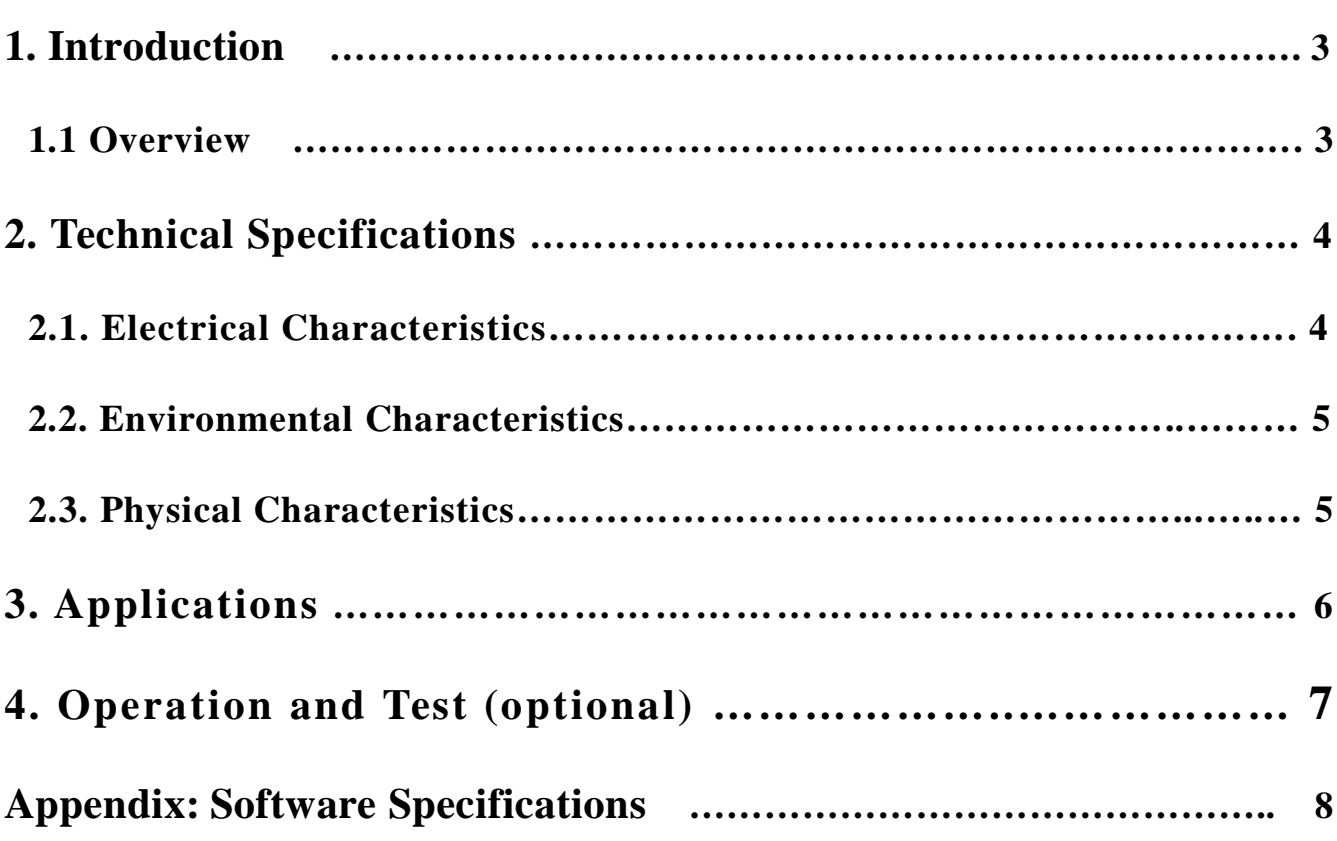

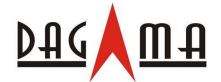

### SR-89 Manual V1.0

## **1. Introduction**

### **1.1. Overview**

### **Product Introduction**

The SR-89 GPS modules incorporates high sensitivity, high performance SiRF StarⅢ chipset solution in a compact design. The module tracks up to 20 satellites at a time while offering fast time-to-first-fix and 1Hz navigation update. The unit is very suitable for space-sensitive applications.

### **Main Features**

- High sensitivity SiRF StarⅢ chipset.
- High performance receiver tracks up to 20 satellites.
- TTL output for GPS command interface.
- Low power consumption.
- Average Cold Start time under 42 seconds.
- On-chip 1Mb SRAM.
- Reacquisition time 0.1 second.
- Support accurate 1PPS output signal aligned with GPS timing.
- Support Standard NMEA-0183 and SiRF Binary protocol.
- WAAS/EGNOS support
	- Compact size 28.2mm\*20mm\*2.9mm
	- Easy integration into hand-held devices.

The SR-89 design utilizes the latest surface mount technology and high level circuit integration to achieve superior performance while minimizing dimension and power consumption. This hardware capability combined with software intelligence makes the board easy to be integrated and used in all kinds of navigation applications or products. The module communicates with application system via TTL level with NMEA-0183 protocol.

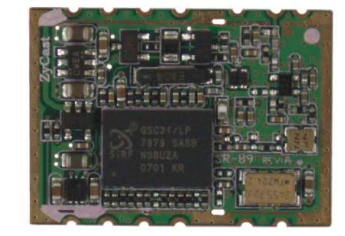

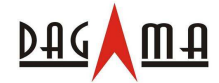

# **2. Technical Specifications**

### **2.1. Electrical Characteristics**

# **2.1.1 General**

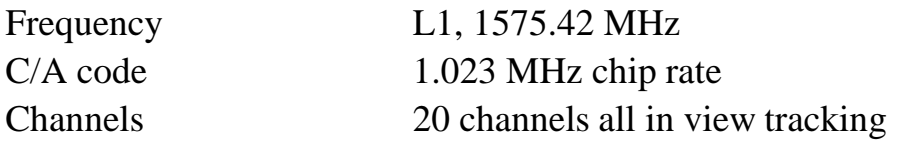

### **2.1.2 Sensitivity**

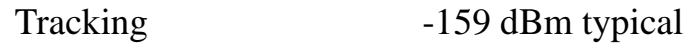

# **2.1.3 Accuracy (Open Sky)**

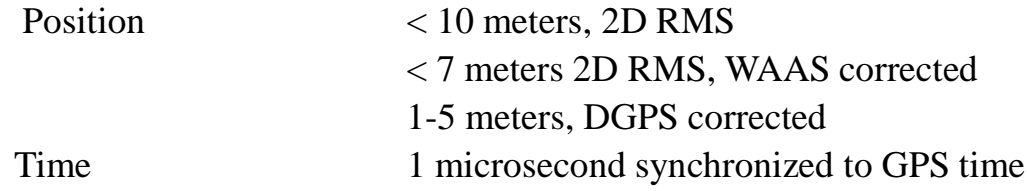

### **2.1.4 Datum**

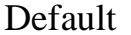

WGS-84

### **2.1.5 Acquisition Rate (Open Sky)**

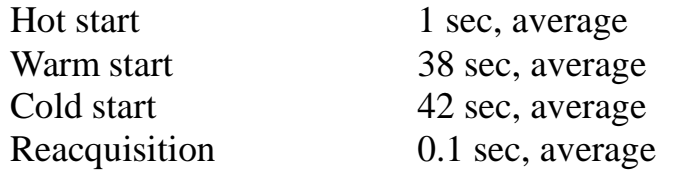

### **2.1.6 Dynamic Conditions**

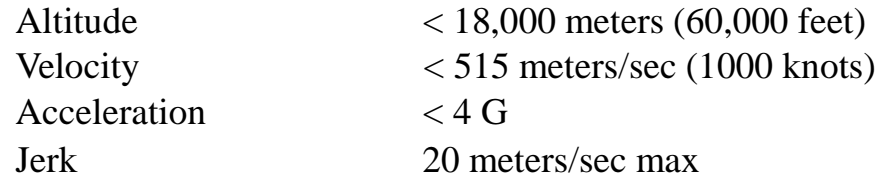

### **2.1.7 Power**

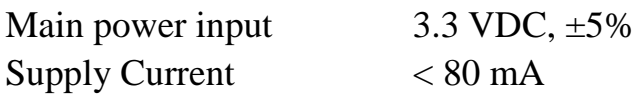

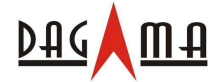

## **2.1.8 Serial Port**

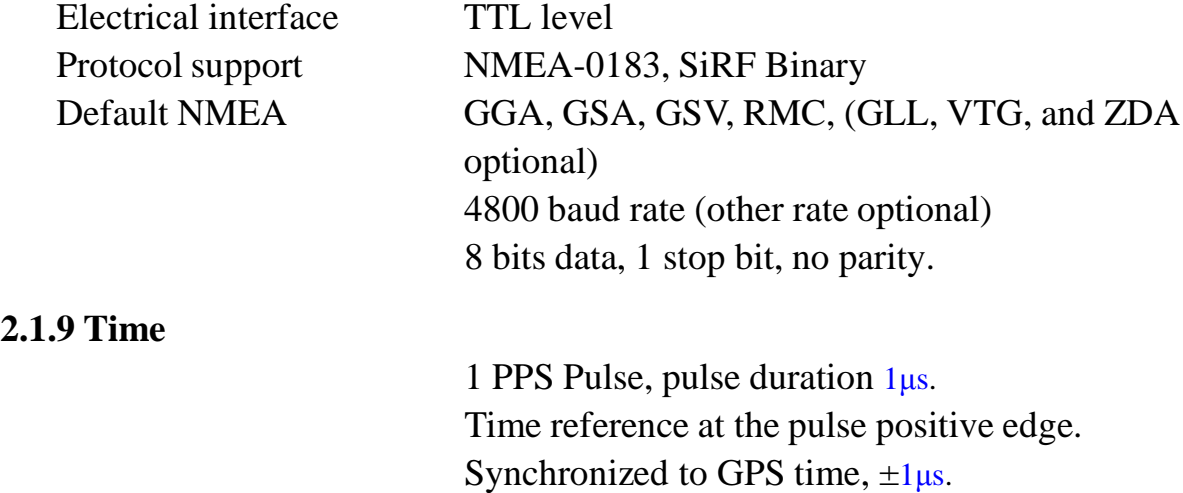

### **2.2. Environmental Characteristics**

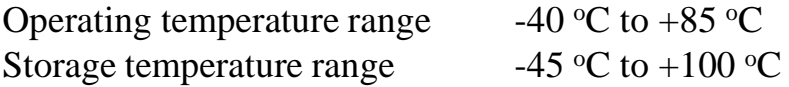

### **2.3. Physical Characteristics**

### **Mechanical Outline**

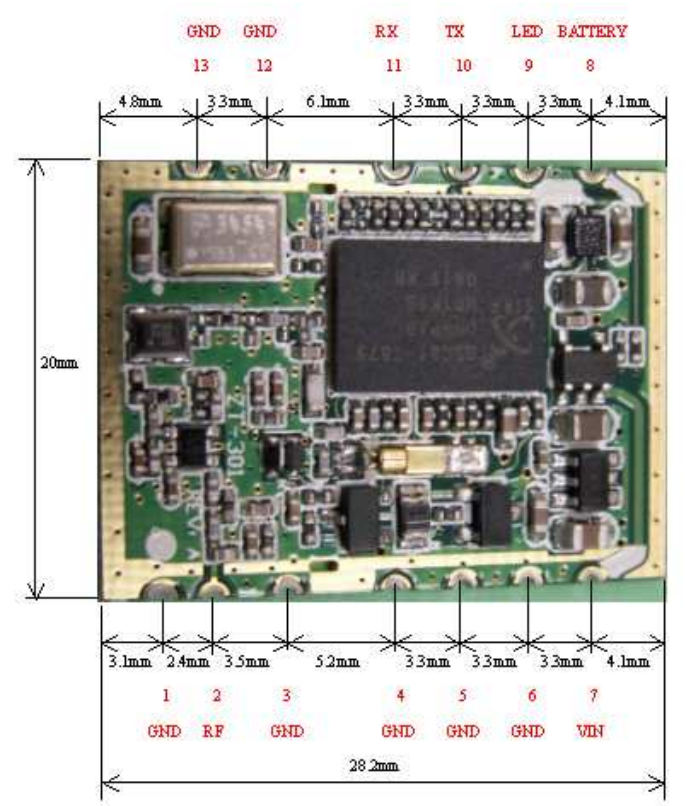

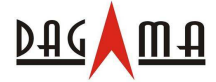

### **Pin assignment**

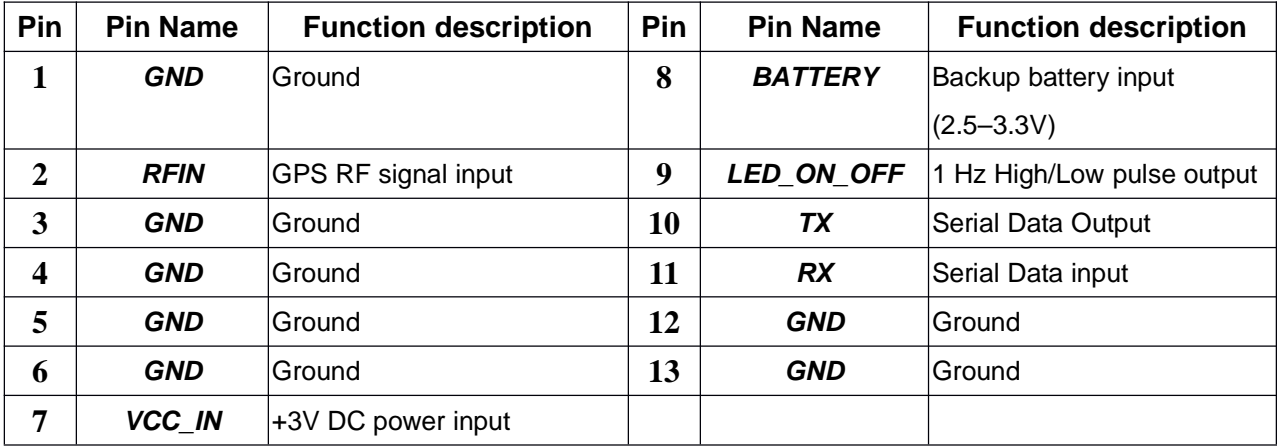

# **3. Applications**

The SR-89 engine module is a high performance, ultra low power consumption, GPS receiver. Applications are as follow:

- **•** Car Navigation
- Wrist Watch
- Solar Operated Device
- **•** Marine Navigation
- **•** Fleet Management
- AVL and Location-Based Services
- Radar detector with GPS function
- Hand-Held Device for Personal Positioning and Navigation
- Ideal for PDA, Pocket PC and Other Computing Devices at GPS Application

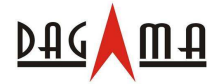

# **4. Operation and Test (optional)**

The customers can change the data protocol and communication data baud rate for their applications using a GPS Viewer software. Installing appropriate viewer program to host device, you may check the status of the GPS receiver whenever you like to. Following are standard buttons and operation steps.

- (a) Execute the Viewer program. Press the "COM" button to set "Com Port" for this data link and "Baud Rate" to 4800.
- (b) Click "OPEN" to download the received data. Usually one window shows the NMEA format data stream and another window shows tracked satellite constellation and signal quality status.
- (c) Once the link is successful, click "CLOSE" button to exit the program. However, you may click the "Cold" button to perform "cold start" testing.

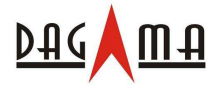

# **Appendix: Software Specifications**

### **NMEA Protocol**

The SR-89 software is capable of supporting the following NMEA message formats specifically developed and defined by SiRF.

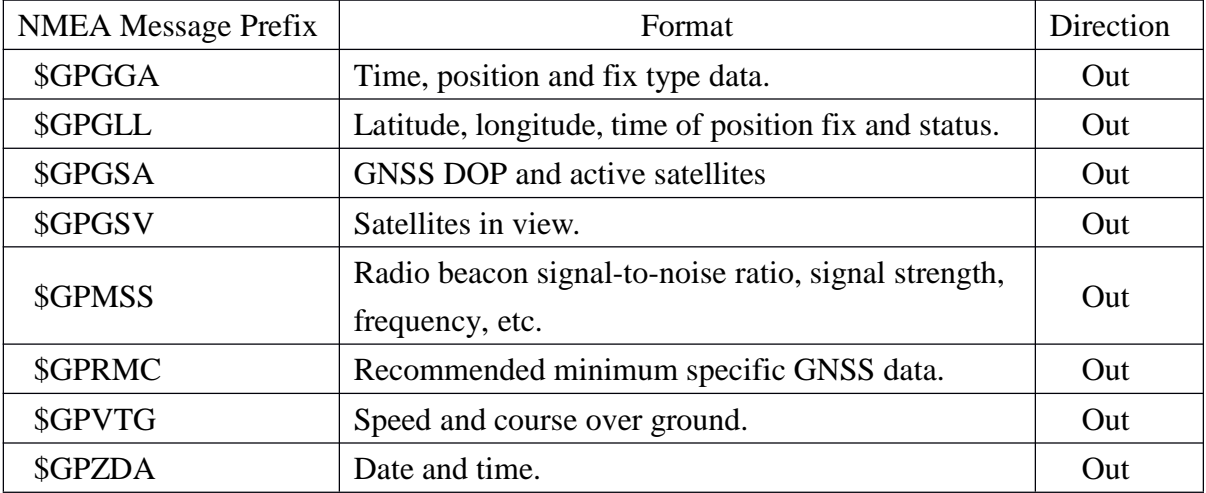

### **General NMEA Format**

The general NMEA format consists of an ASCII string commencing with a '\$' character and terminating with a <CR><LF> sequence. NMEA standard messages commence with 'GP' then a 3-letter message identifier. The message header is followed by a comma delimited list of fields optionally terminated with a checksum consisting of an asterix '\*' and a 2 digit hex value representing the checksum. There is no comma preceding the checksum field. When present, the checksum is calculated as a bitwise exclusive of the characters between the '\$' and '\*'. As an ASCII representation, the number of digits in each number will vary depending on the number and precision, hence the record length will vary. Certain fields may be omitted if they are not used, in which case the field position is reserved using commas to ensure correct interpretation of subsequent fields.

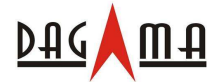

### *\$GPGGA*

This message transfers global positioning system fix data. Following is an example.

#### **\$GPGGA,161229.487,3723.2475,N,12158.3416,W,1,07,1.0,9.0,M, , , ,0000\*18**

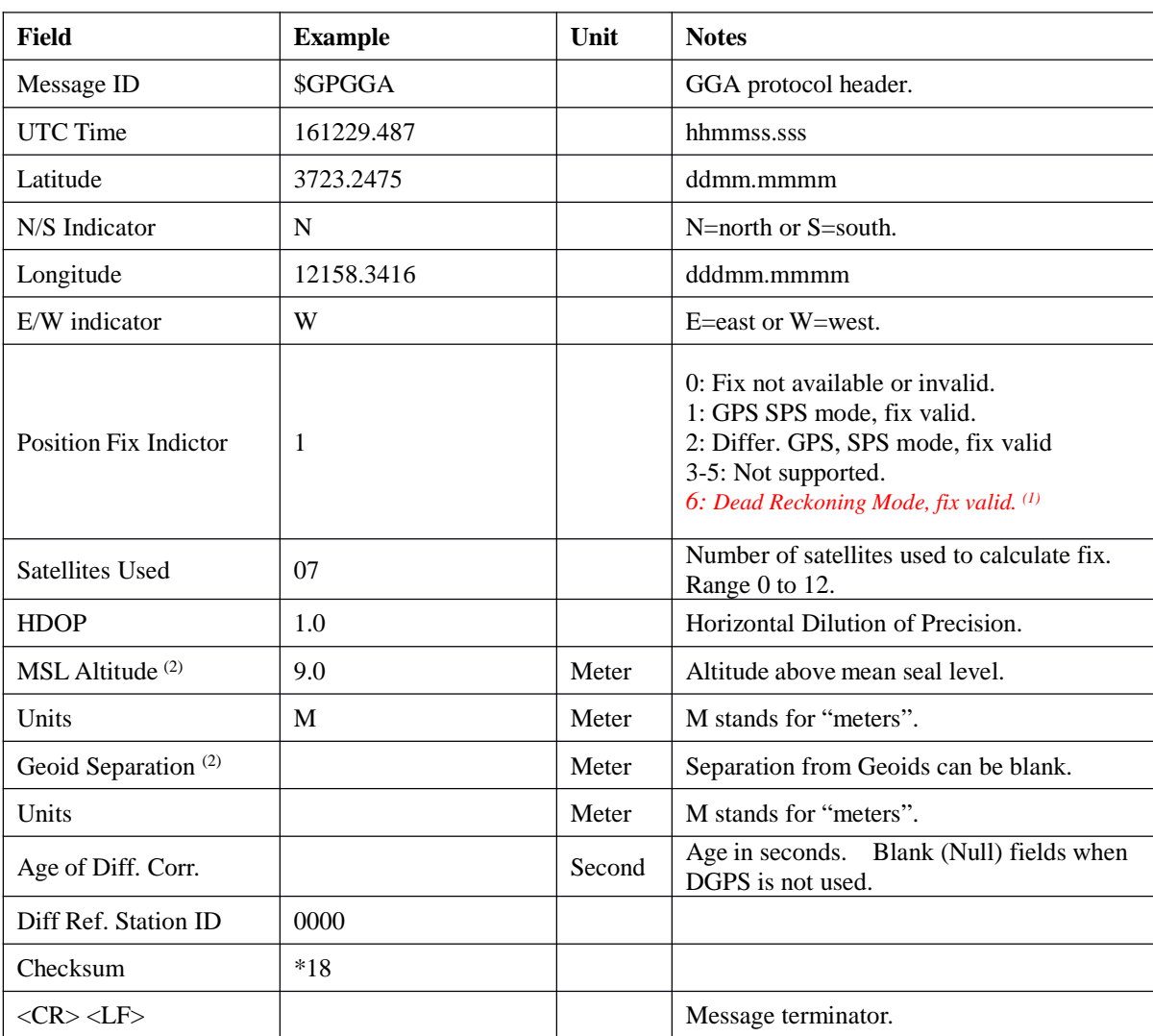

The \$GPGGA message structure is shown below:

**(1)** Only apply to NMEA version 2.3 (and later) in this NMEA message description.

**(2) SiRF does not support geoid corrections. Values are WGS84 ellipsoid heights.**

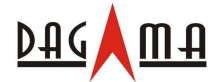

### *\$GPGLL*

This message transfers geographic position, latitude, longitude, and time. Following is an example.

### **\$GPGLL,3723.2475,N,12158.3416,W,161229.487,A,A\*41**

The \$GPGLL message structure is shown below:

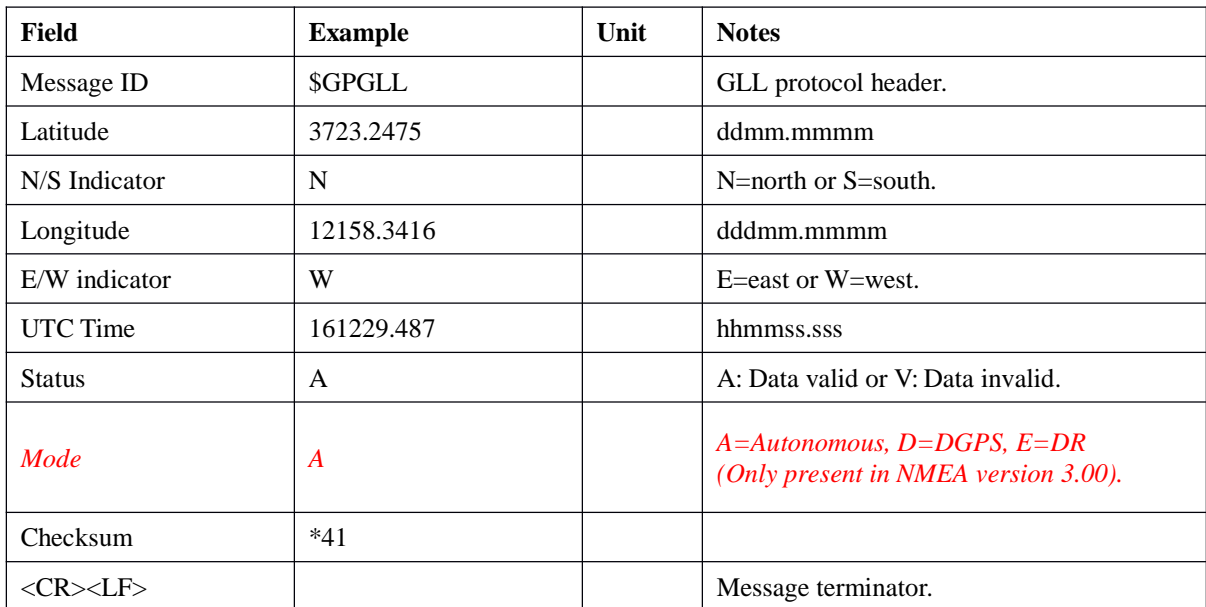

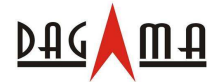

### *\$GPGSA*

This message transfers DOP and active satellites information. Following is an example.

### **\$GPGSA,A,3,07,02,26,27,09,04,15, , , , , ,1.8,1.0,1.5\*33**

The \$GPGSA message structure is shown below:

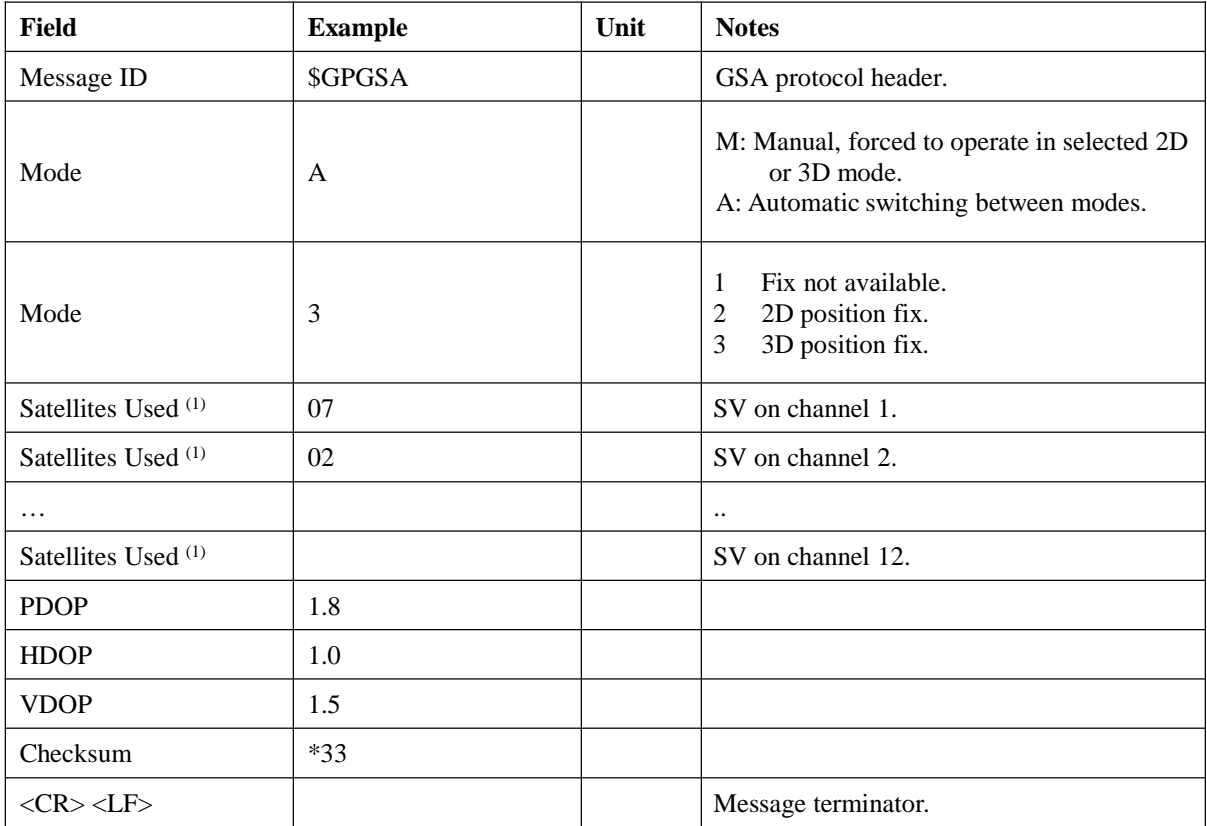

**(1) Satellites used in solution.**

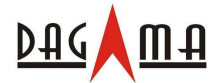

### *\$GPGSV*

This message transfers information about satellites in view. The \$GPGSV message structure is shown below. Each record contains the information for up to 4 channels, allowing up to 12 satellites in view. In the final record of the sequence the unused channel fields are left blank with commas to indicate that a field has been omitted. Following is an example.

### **\$GPGSV,2,1,07,07,79,048,42,02,51,062,43,26,36,256,42,27,27,138,42\*71 \$GPGSV,2,2,07,09,23,313,42,04,19,159,41,15,12,041,42\*41**

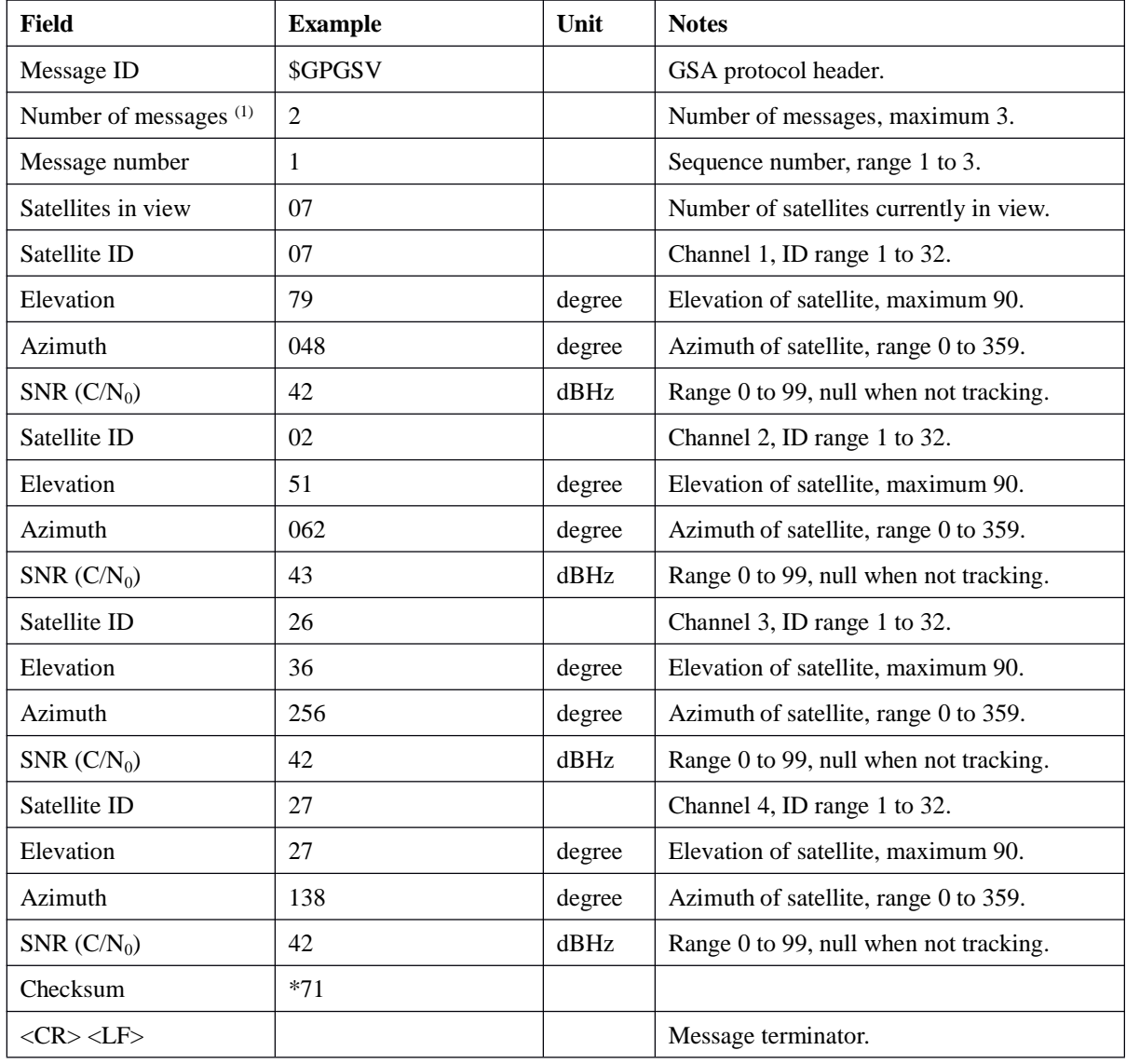

The \$GPGSV message structure is shown below:

**(1) Depending on the number of satellites tracked multiple messages of GSV data may be required.**

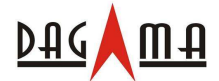

### *\$GPMSS*

This message transfers information about radio beacon signal-to-noise ratio, signal strength, frequency, etc. Following is an example.

#### **\$GPMSS,55,27,318.0,100,1,\*57**

The \$GPMSS message format is shown below.

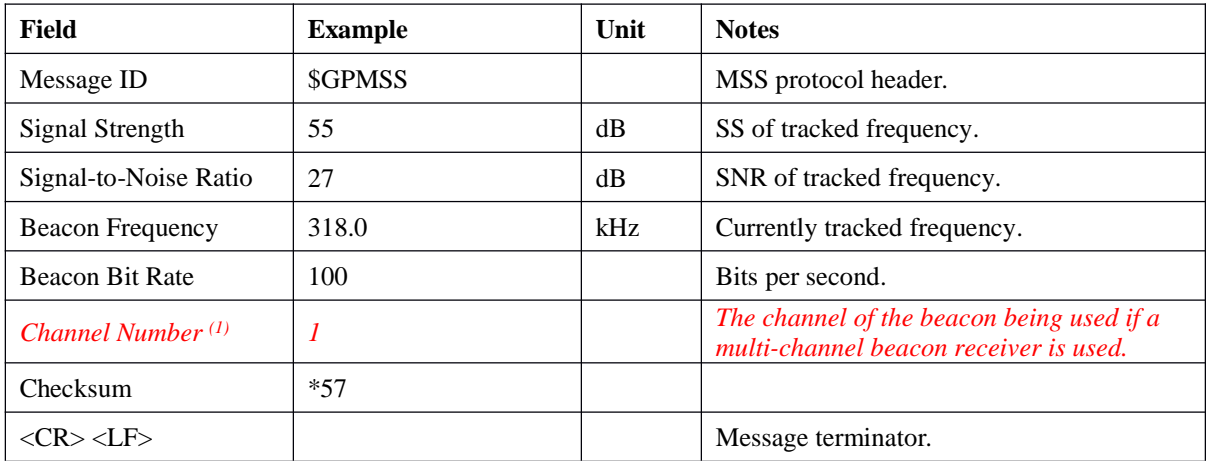

*(1) Fields marked in italic red apply only to NMEA version 2.3 (and later) in this NMEA message description.*

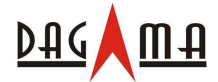

### *\$GPRMC*

This message transfers recommended minimum specific GNSS data. Following is an example.

#### **\$GPRMC,161229.487,A,3723.2475,N,12158.3416,W,0.13,309.62,120598, ,\*10**

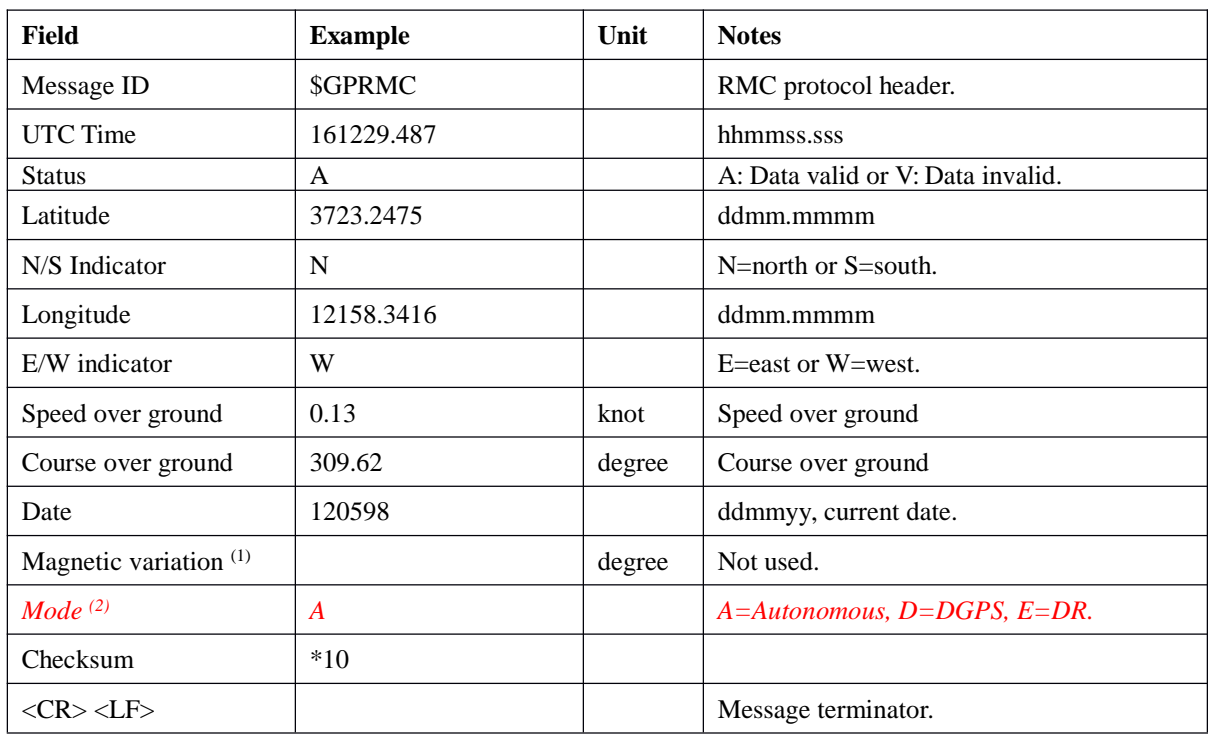

The \$GPRMC message format is shown below.

**(1) SiRF does not support magnetic declination. All "course over ground" data are geodetic WGS84 directions.**

*(2) Fields marked in italic red apply only to NMEA version 2.3 (and later) in this NMEA message description.*

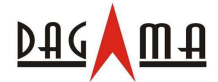

### *\$GPVTG*

This message transfers velocity, course over ground, and ground speed. Following is an example.

### **\$GPVTG,309.62,T, ,M,0.13,N,0.2,K,A\*23**

The \$GPVTG message format is shown below.

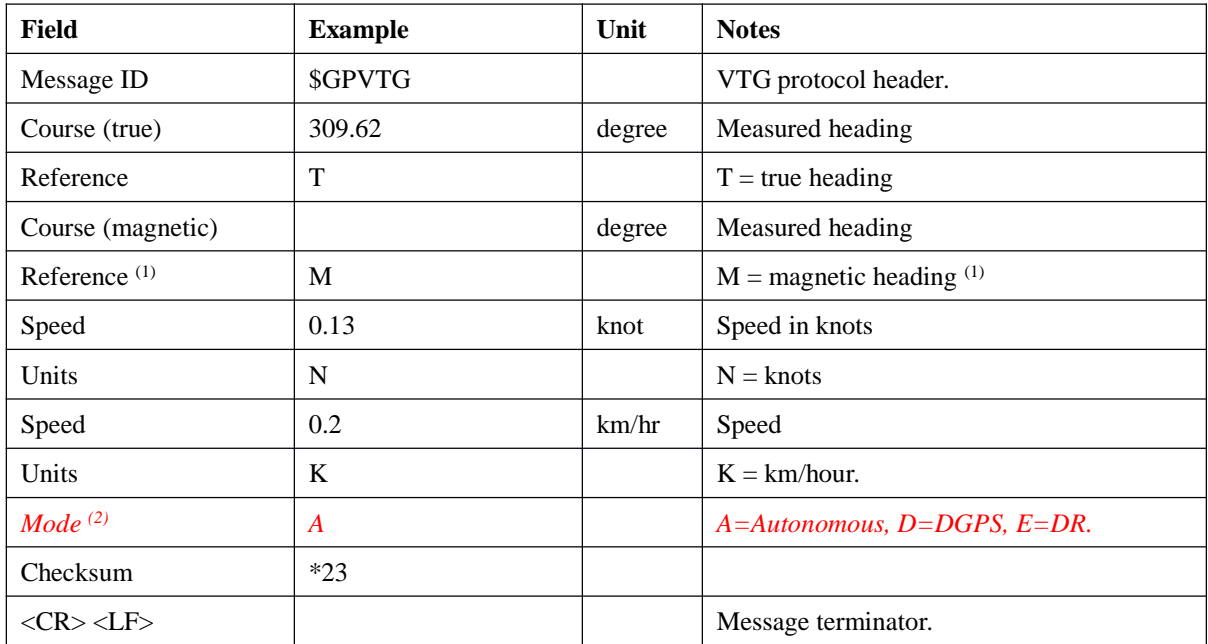

**(1) SiRF does not support magnetic declination. All "course over ground" data are geodetic WGS84 directions.**

*(2) Fields marked in italic red apply only to NMEA version 2.3 (and later) in this NMEA message description.*

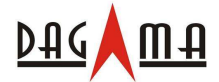

### *\$GPZDA*

This message transfers UTC Time and Date. Following is an example.

### **\$GPZDA,181813,14,10,2003,00,00\*4F**

The \$GPZDA message format is shown below.

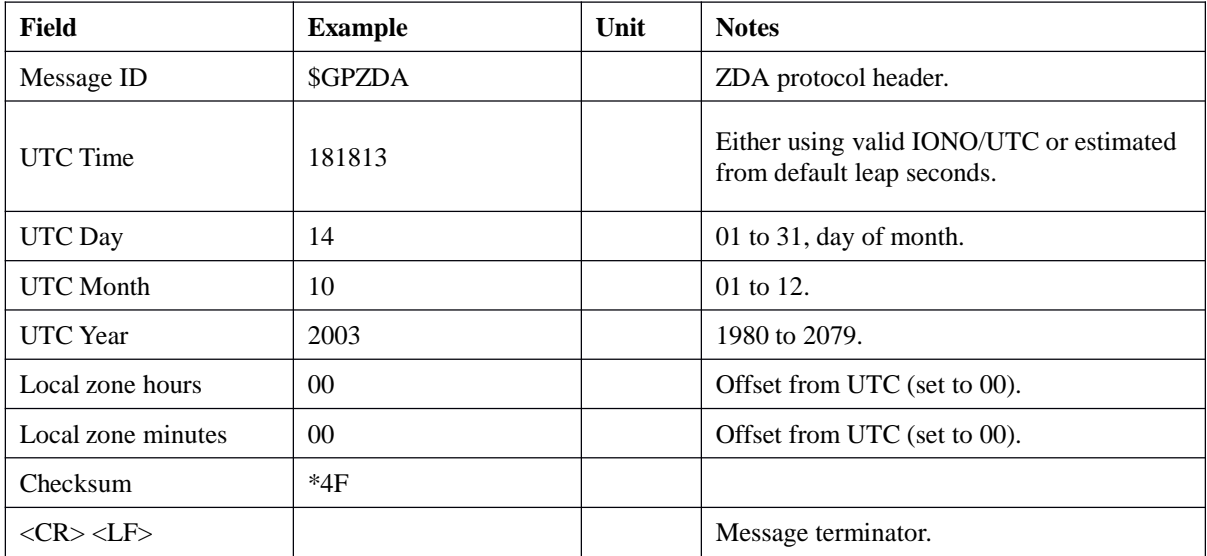

All Rights Reserved